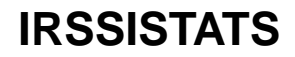

<royale@zerezo.com>

## JACQUET ANTOINE

Copyright © 2004 Antoine Jacquet april 4, 2004

## **Name**

irssistats — A tool to generate HTML IRC stats based on irssi logs.

# **Synopsis**

**irssistats** [/path/to/file.conf]

# **DESCRIPTION**

**irssistats** is a tool that make HTML stats from **irssi** logfiles.

The statistics generated display many useful and funny informations about the channel.

# **USING IT**

First you need to copy the files needed for the HTML page :

**cp /usr/share/irssistats/data/\* /path/to/webdir/**

Then you must edit a configuration file : "/etc/irssistats.conf", "~/.irssistats", or another file given as a parameter.

Now you can generate the statistics for your channel :

**irssistats [/path/to/file.conf]**

The logfiles for **irssi** are usually located in "~/irclogs/network/channel.log"

## **CONFIGURATION FILE**

Please look at the sample configuration file in "/usr/share/docs/irssistats/sample.configfile" for an example.

The path to the configuration file can be given on the command line : **irssistats** /path/to/irssistats.conf

If no configuration file is given, irssistats looks for files ~/.irssistats.conf or then /etc/irssistats.conf

Lines starting by ;  $# -$  or  $//$  are ignored (comments).

This file is read sequencially, so it acts like a script.

Each option keyword is case sensitive, and you must put separators around the ':' character.

Blank lines must not contain any spaces !

Each option keeps its value until erased by another value.

IMPORTANT : the order of options to parse a channel must allways be "input" THEN "nickfile" THEN "photofile" THEN "output".

Available options are :

#### debug

Allows you to display debugging informations.

Values : normal / verbose / none

Default : normal

#### channel

Specifies the name of the channel you are parsing.

#### maintainer

Nickname of the person generating the statistics (you !).

## language

Language you want to use to display the statistics

Values : fr en de du es it fi ru et

Default : en

## theme

Theme (colors) to use for the statistics, separated by comas

In fact this is the name of the CSS file to include.

This option has no effect if you use a custom header : you'll have to include the CSS yourself.

The first theme is the primary stylesheet, and the others are alternate themes

#### top\_words

Allows you to disable top words list which is using a lot of memory

Default : yes

### ranking

Specifies which ranking method to use

Values : lines / words / letters

Default : lines

#### quarter

Display quarters in top hours (smoother graphs)

Default : no

### refresh\_time

Specifies the refresh time in seconds (0 to disable)

This option has no effect if you use a custom header : you'll have to include the refresh code yourself.

Default : 3600

#### photo\_size

Specifies the size in pixels of the thumbnails for users

This option has an effect only if there is a photofile (see below)

Set to 0 to disable (display pictures with their real size)

Default : 60

### w3c\_link

Set this to "no" if you don't want the W3C logo.

Default : yes

#### logo

Set this to "no" if you don't want the irssistats logo.

Default : yes

#### header

Use your custom header file (HTML code between <!DOCTYPE... and <br/> <br/>body> included)

### footer

Use your custom footer file (HTML code between </body> and </html> included)

#### input

This allow you to parse a file.

Note that irssistats will really parse the file as soon as it reads this option.

nickfile

This allow you to group nick using a nickfile.

Note that irssistats will really merge the nicks as soon as it reads this option.

#### photofile

This allow you to display pictures for users.

#### output

This allow you to generate the HTML file.

Note that irssistats will really generate the HTML file as soon as it reads this option.

## **NICKFILE**

Since version 0.4 of **irssistats**, you can use a nickfile to specify nicks to join.

Each line of the nickfile contains the final nick and a regular expression.

#### Examples :

royale ˆ[Rr]oyale

join nicks starting with "Royale" or "royale" to the final nick "royale"

royale ˆantoine\$

also join the nick "antoine" to the final nick "royale"

djakette [Dd]ja

join any nick that contains "Dja" or "dja" to final nick "djakette"

<NULL> ˆbot\|royale\$

remove "bot|royale" from statistics

The nickfile must not contain any comments.

The <NULL> final nick will remove matching nicks from all statistics, except from "Some URLs" and "Some topics"...

You can also take a look at the "sample.nickfile" in this package (in "/usr/share/doc/irssistats/").

# **PHOTOFILE**

Since version 0.70 of **irssistats**, you can use a photofile to display pictures for users.

Each line of the photofile contains the final nick and an URL for the image.

Examples :

royale http://royale.zerezo.com/chat/faces/happy40.png

(a full address)

sektor ../chat/faces/happy40.png

(a relative address)

The photofile must not contain any comments.

You can also take a look at the "sample.photofile" in this package (in "/usr/share/doc/irssistats/").

# **SEE ALSO**

**irssi** (1).

# **INFORMATIONS**

You can find informations and updates of **irssistats** at http://royale.zerezo.com/irssistats/.

Report bugs to <royale@zerezo.com>.

# **AUTHOR**

Antoine Jacquet <royale@zerezo.com>